## Бузулукский гидромелиоративный техникум – филиал федерального государственного бюджетного образовательного учреждения высшего образования «Оренбургский государственный аграрный университет»

## **Справка**

о материально-техническом обеспечении основной образовательной программы среднего профессионального образования – программы подготовки специалистов среднего звена 21.02.19 Землеустройство

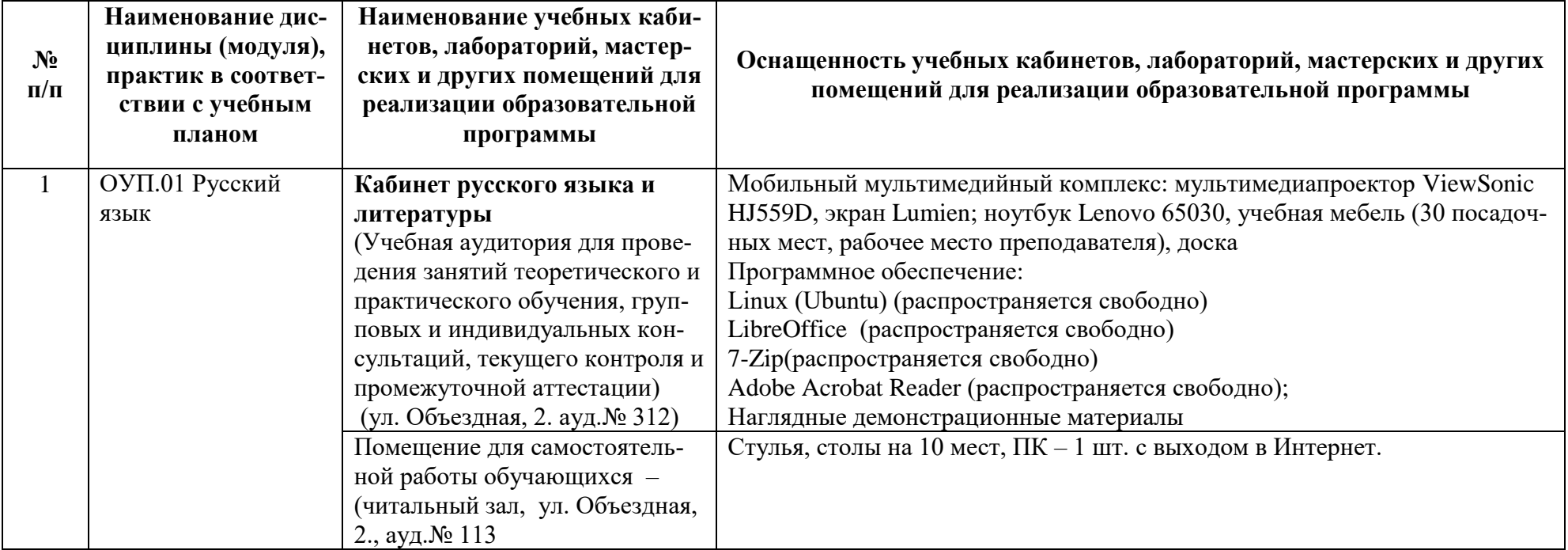

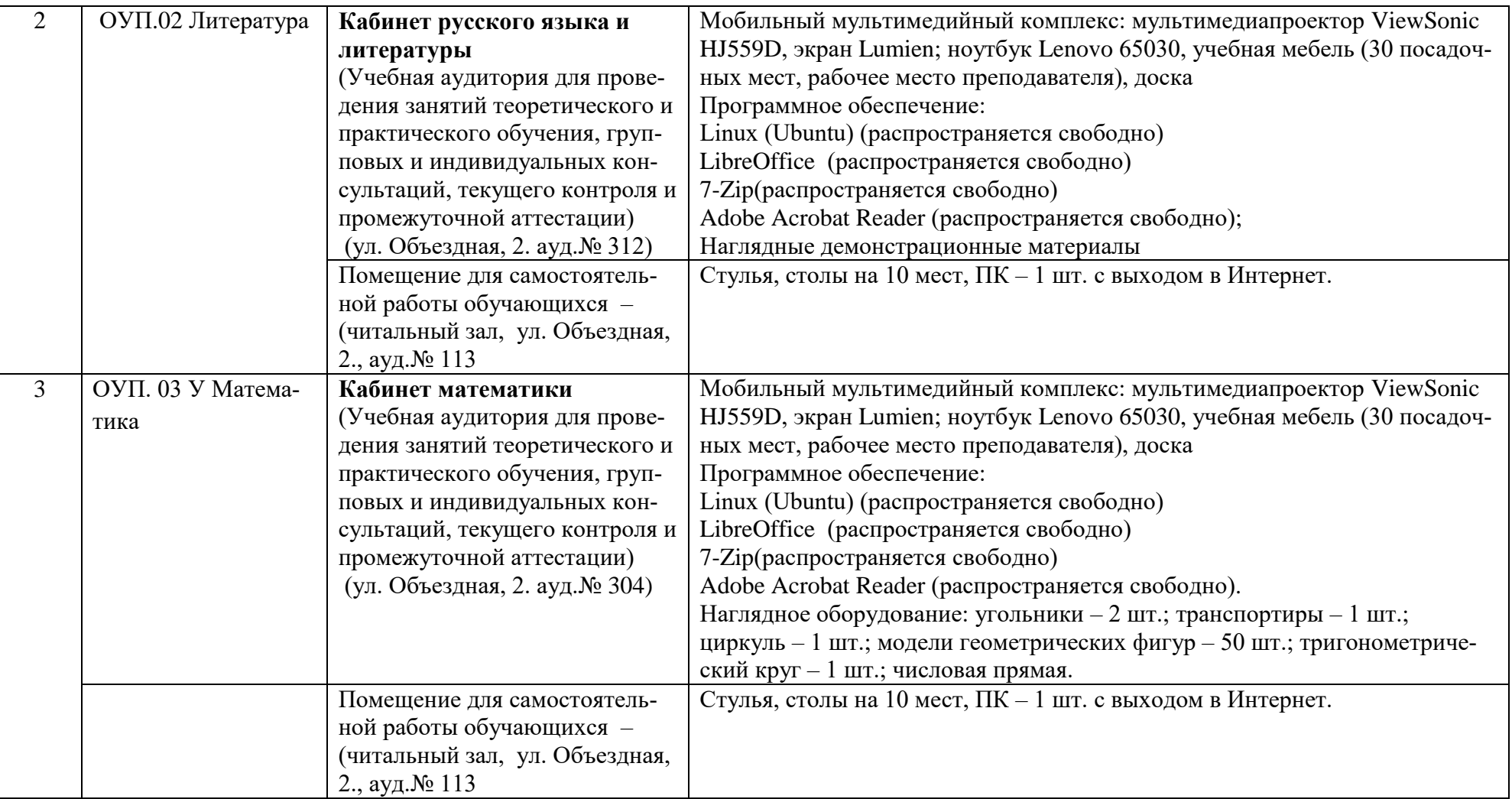

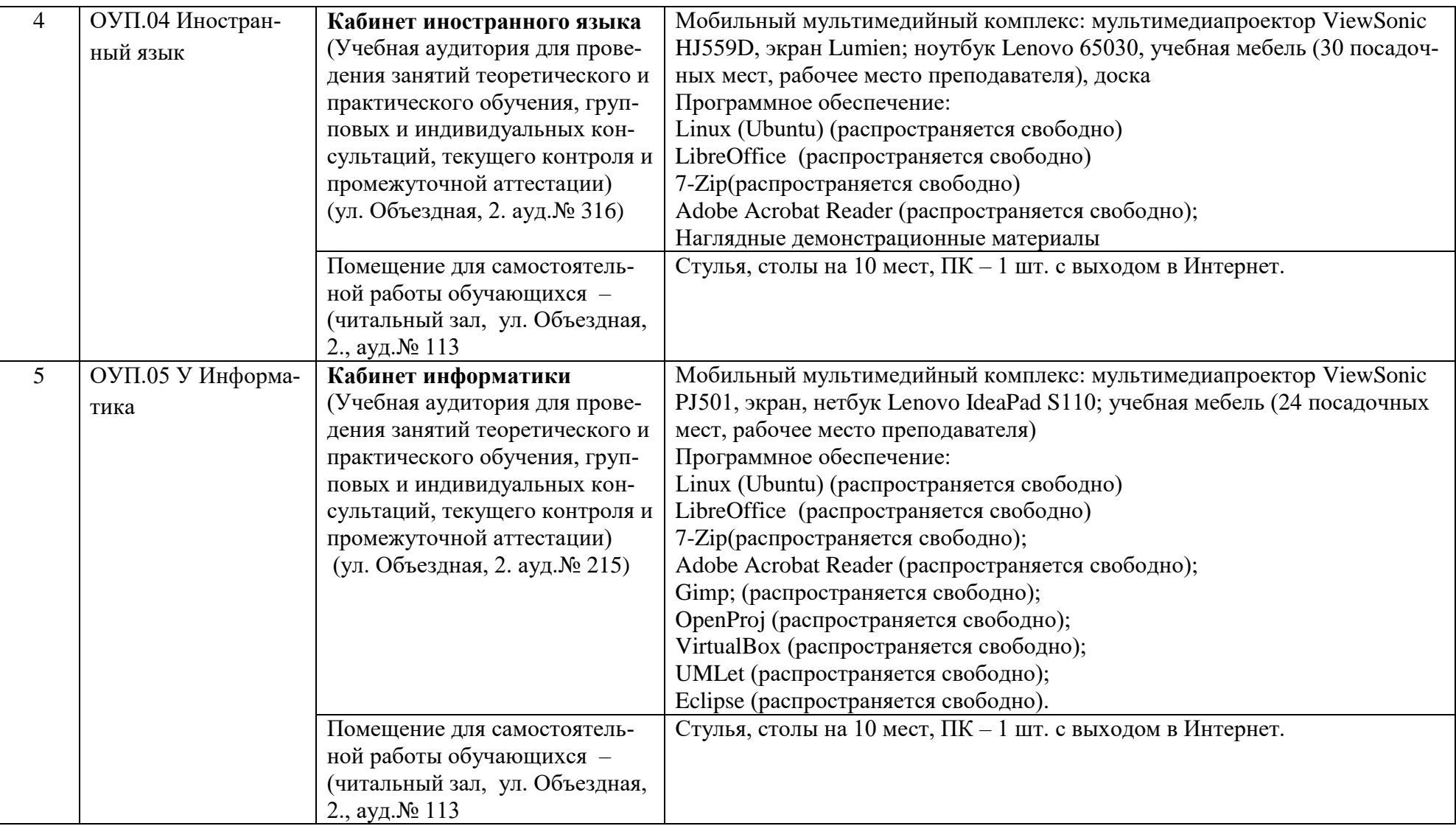

![](_page_3_Picture_132.jpeg)

![](_page_4_Picture_120.jpeg)

![](_page_5_Picture_162.jpeg)

![](_page_6_Picture_157.jpeg)

![](_page_7_Picture_93.jpeg)

![](_page_8_Picture_212.jpeg)

![](_page_9_Picture_178.jpeg)

![](_page_10_Picture_204.jpeg)

![](_page_11_Picture_178.jpeg)

![](_page_12_Picture_198.jpeg)

![](_page_13_Picture_172.jpeg)

![](_page_14_Picture_163.jpeg)

![](_page_15_Picture_174.jpeg)

![](_page_16_Picture_201.jpeg)

![](_page_17_Picture_188.jpeg)

![](_page_18_Picture_232.jpeg)

![](_page_19_Picture_189.jpeg)

![](_page_20_Picture_215.jpeg)

![](_page_21_Picture_183.jpeg)

![](_page_22_Picture_193.jpeg)

![](_page_23_Picture_215.jpeg)

![](_page_24_Picture_201.jpeg)

![](_page_25_Picture_184.jpeg)

![](_page_26_Picture_201.jpeg)

![](_page_27_Picture_191.jpeg)

![](_page_28_Picture_232.jpeg)

![](_page_29_Picture_220.jpeg)

![](_page_30_Picture_199.jpeg)

![](_page_31_Picture_213.jpeg)

![](_page_32_Picture_197.jpeg)

![](_page_33_Picture_199.jpeg)

![](_page_34_Picture_211.jpeg)

![](_page_35_Picture_226.jpeg)

![](_page_36_Picture_213.jpeg)

![](_page_37_Picture_215.jpeg)

![](_page_38_Picture_180.jpeg)